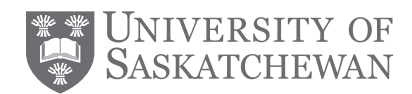

## **Travel and expense**

Faculty, staff and students can use ConnectionPoint for assistance with booking travel and claiming personal expenses related to travel and other work-related purchases.

## **How to request assistance**

The easiest and most efficient way to get reimbursed for personal work-related expenses is through the "reimbursement for travel and other expenses" electronic form in the ConnectionPoint PAWS channel (under "admin services" and select "new request"). You will be asked to provide:

- Purpose of the travel/expense
- Fund (CFOAPAL) to charge
- A copy of the conference agenda (if applicable)
- All itemized (or detailed) receipts (electronic form) please note that credit card slips are not eligible receipts
- The name of the person who needs to approve the expense
- Approved travel request (Concur)/authority to travel if your travel was out of province

If you require support to book travel, please email ConnectionPoint@usask.ca using the format "book travel – name of traveler" as the title of your email. If possible, please provide two business days to book travel. If you prefer, **UNIGLOBE**, the university travel provider, supports 24-hour service by calling 1-855-515-6746. You will need an approved travel request prior to booking. When booking through ConnectionPoint or UNIGLOBE, be prepared to provide the following information:

- An appproved travel request number (completed in Concur)/authority to travel if traveling out of province (contact ConnectionPoint if you require assistance)
- Traveler's name as it appears on the legal document that you will be traveling with (passport or driver's license)
- Date of birth (day, month, year)
- Trip details destination, preferred departure date and time, departure and arrival airport locations, required arrival date and time
- Any special requirements (accessibility, dietary restrictions, etc.)
- Preferred airline (if desired)
- Frequent flyer number (if applicable)

## **How to contact ConnectionPoint**

**PAWS.USASK.CA (UNDER "ADMIN SERVICES")**

**CONNECTIONPOINT@USASK.CA**

**ARTS BUILDING, ROOM 258** 

**306-966-2000 | 1-844-697-4865**

## **Tips to ensure efficient service**

- Sending an email creates a new request. To ensure all information stays with your unique request, please reply to the original email string or submit additional information and ask questions in the PAWS channel within your request.
- For information on booking travel and allowable expenses, please visit Knowledge Base in the ConnectionPoint PAWS channel.
- Use the comments section in the electronic form to provide information that has not been captured that will help us help you.
- The more information you provide, the quicker we can complete your request!

For more information, visit **connectionpoint.usask.ca**